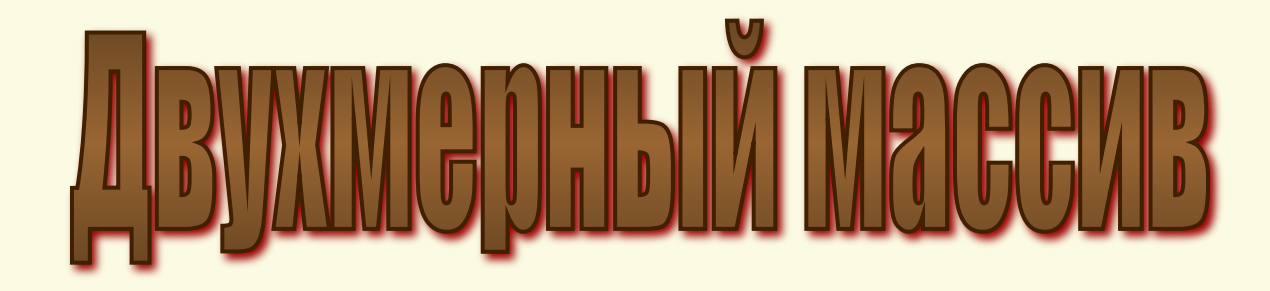

*МАТРИЦА*

**Массив** - это структурированный тип данных, состоящий из фиксированного числа элементов одного типа.

#### **Прямоугольный (двухмерный) -** массив, в котором элементы располагаются друг за другом в виде таблицы и каждый элемент массива имеет два порядковых номера - номер строки и номер столбца.

**Базовый тип** - тип элементов массива.

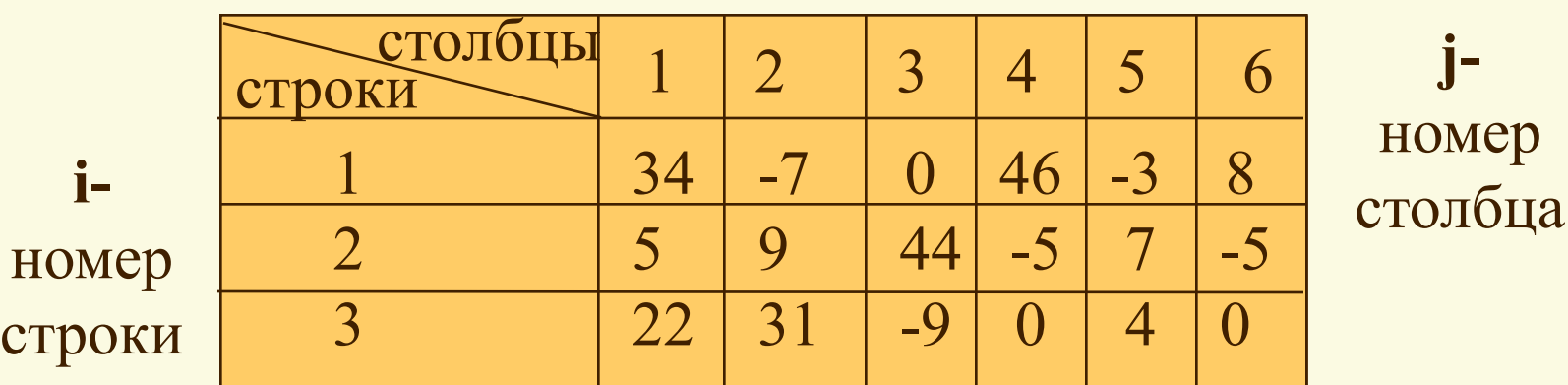

**Размерность массива** - количество его элементов.

**Элемент массива - a[i,j]**

*Дан двумерный массив целых чисел, состоящий из 3 строк и 6 столбцов* Описание массива:

var a:  $array[1..3,1..6]$  of integer; **Базовый тип - целый (**integer**) Размерность массива - 3\*6=18**

Пример массива:

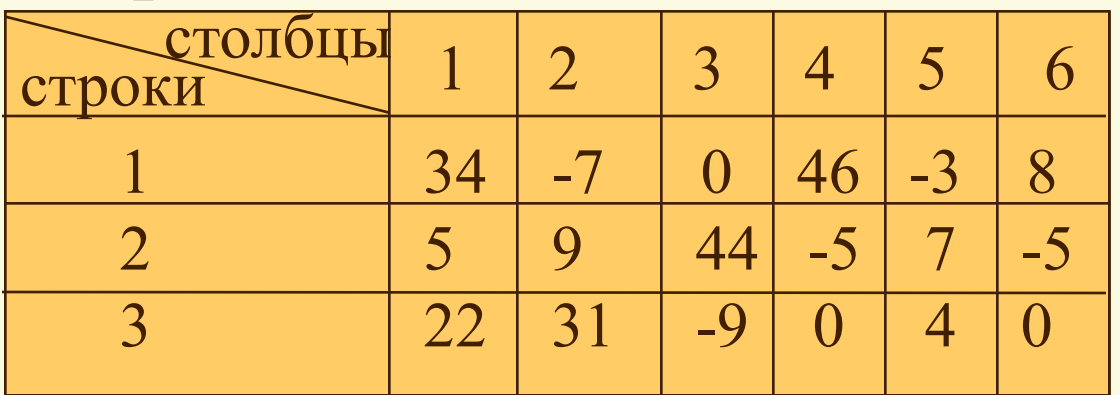

#### *Просмотр массива по строкам*

**for i:=1 to 3 do** {  $\mu$  UKJI TO CTDOKAM} **for j:=1 to 6 do**  $\{$  цикл по столбцам $\}$ элемент **a[i,j];**

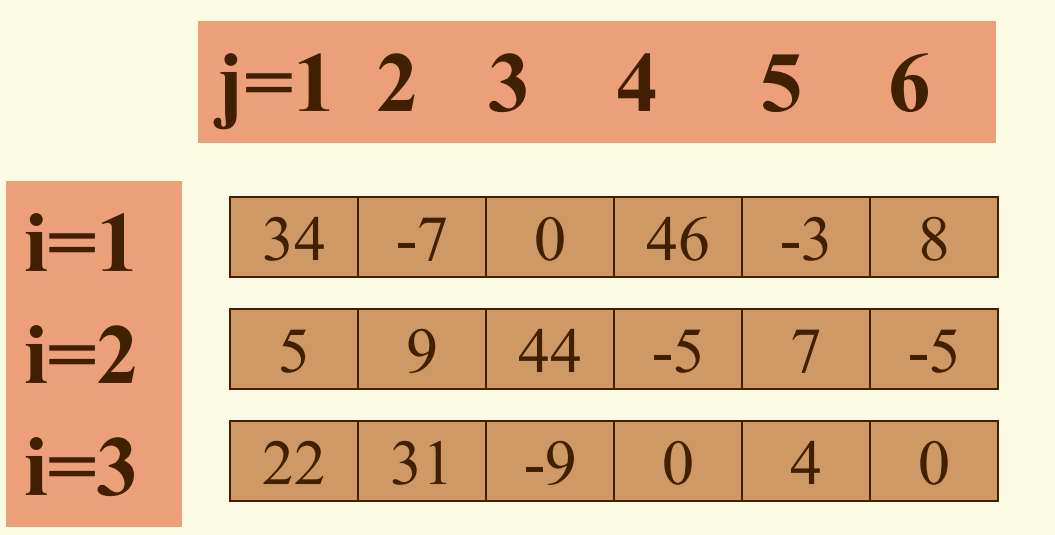

## *Просмотр массива по столбцам*

for  $j:=1$  to 6 do { цикл по столбцам} for i:=1 to 3 do  $\{$  цикл по строкам $\}$ элемент **a[i,j];**

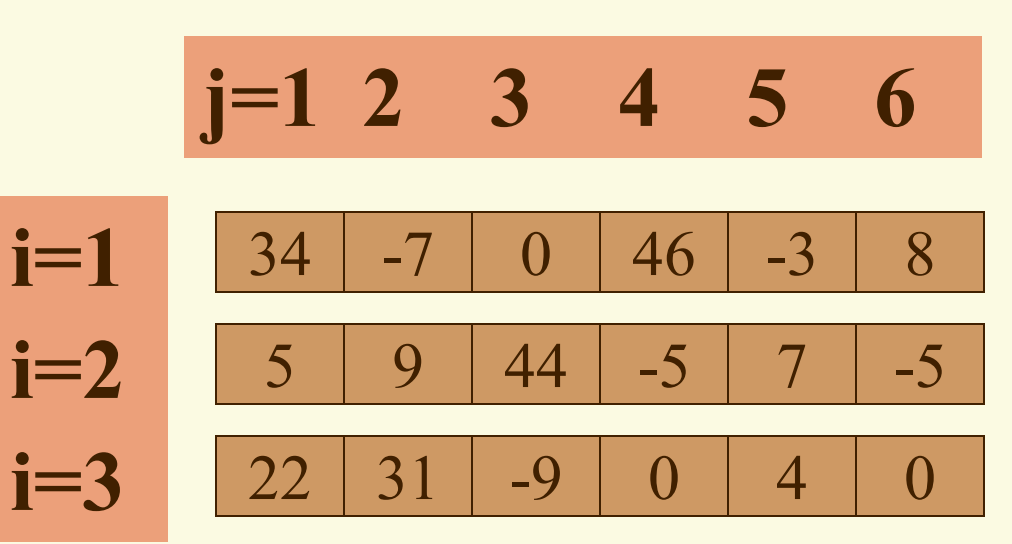

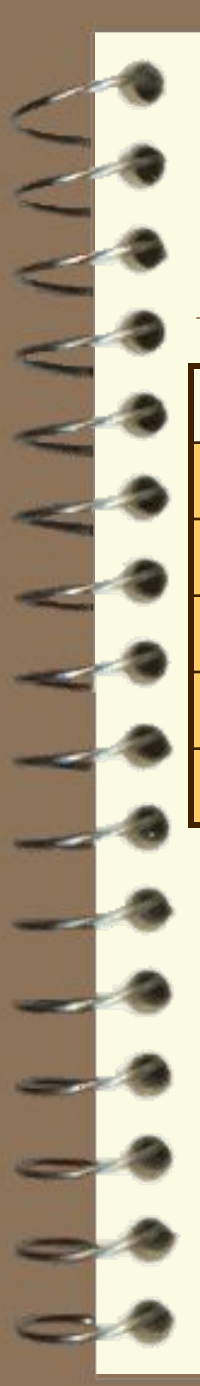

#### *Заполнение массива в ручную*

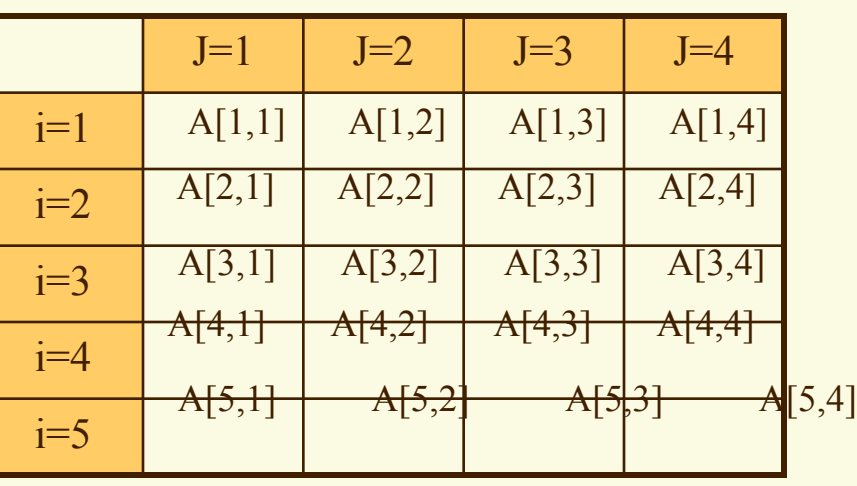

{Описание массива}

For i:=1 to n do *{Цикл по строкам}*

for j:=1 to m do *{Цикл по столбцам}*

begin

 writeln( *'введи A['* ,i, *','* ,j, *'] элемент массива'* ); readln(A[i,j]);

end;

## *Ввод элементов матрицы*

*по строкам*

**Var A:array [1..100,1..100] of integer; i, j,n,m:integer;**

**Begin**

 **write** ('Введи количество строк матрицы'); **readln** (n);

 **write** ('Введи количество столбцов матрицы'); **readln** (m);

**for i:=1 to n do** begin { цикл по строкам}

**writeln** ('Введите элементы ',  $\mathbf{i}$ ,' строки');

for  $j:=1$  to  $m$  do  $\{$  цикл по столбцам $\}$ **read (А[i,j]);**

**end;** {конец ввода} *Что изменится для ввода по столбцам?*

# *Вывод элементов матрицы*

*по строкам* 

```
writeln ('Матрица А ');
     writeln;
for i:=1 to n do { цикл по строкам} 
     begin
        for j:=1 to m do \{ цикл по столбцам\} write (А[i, j]: 3);
         writeln;
      end;
     {конец вывода}
```
*Что изменится для вывода элементов через пробел?*

### *Заполнение и распечатка массива с помощью генератора случайных чисел*

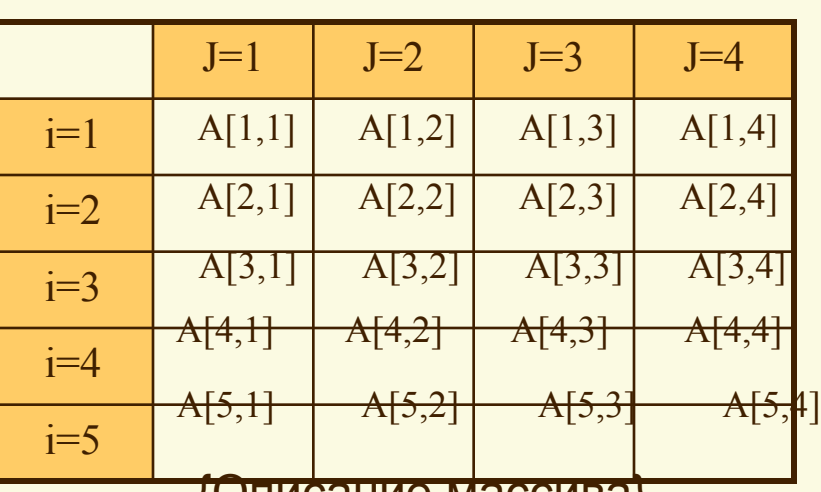

{Описание массива}

Randomize;

For i:=1 to n do *{Цикл по строкам}*

```
 for j:=1 to m do {Цикл по столбцам}
begin
```

```
 A[i]:=Random(101);
```

```
write(A[i,j], '')
```

```
end;
```
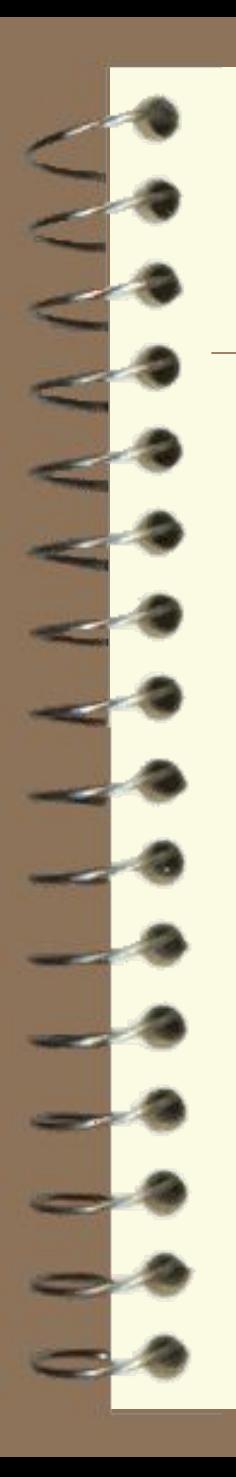

*Генерация элементов матрицы и вывод их на экран по строкам через пробел*

#### **Randomize;**

**for i:=1 to n do** {  $U$   $\{U$   $W$   $W$   $W$   $W$   $W$   $W$   $W$  **begin for j:=1 to m do** { цикл по столбцам}  **begin A[i,j]:=Random(51); write (А[i, j], ' '); end; writeln; end;** {конец вывода}

# *Задача1. Сформировать матрицу в следующем виде:*

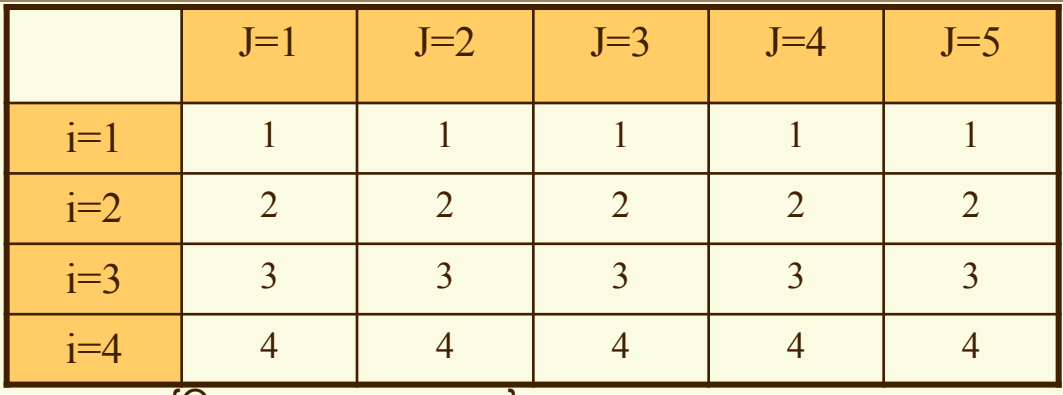

{Описание массива}

writeln('Введи количество строк');

readln(n);

writeln('Введи количество столбцов');

readln(m);

For i:=1 to n do *{Цикл по строкам}*

for j:=1 to m do *{Цикл по столбцам}*

 $A[i,j]:=i;$ 

{Распечатка массива}

# *Задача2. Сформировать матрицу в следующем виде:*

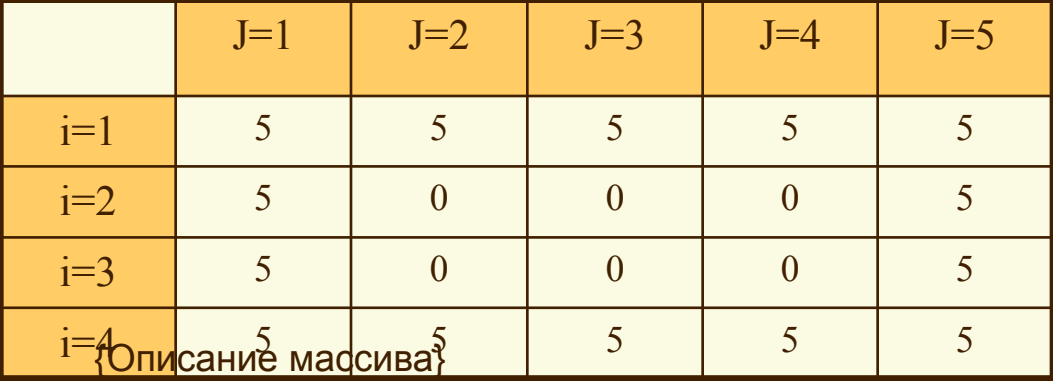

writeln('Введи количество строк');

readln(n);

writeln('Введи количество столбцов');

readln(m);

For i:=1 to n do *{Цикл по строкам}*

for j:=1 to m do *{Цикл по столбцам}*

if  $(i=1)$  or  $(j=1)$  or  $(i=5)$  or  $(j=5)$ 

then  $A[i,j]:=5$ 

else  $A[i,j]:=0;$ 

{Распечатка массива}

# *Задача3. Сформировать матрицу в следующем виде:*

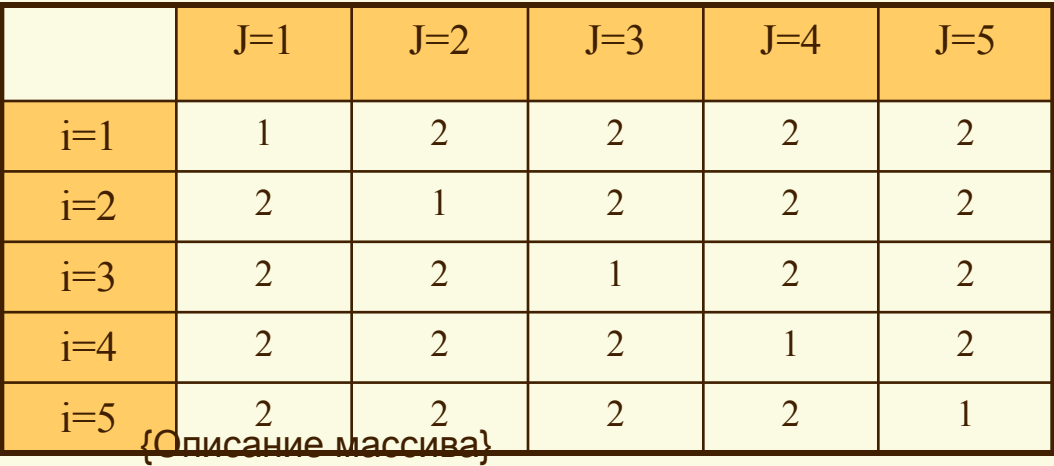

writeln('Введи количество строк');

readln(n);

writeln('Введи количество столбцов');

readln(m);

For i:=1 to n do *{Цикл по строкам}*

for j:=1 to m do *{Цикл по столбцам}*

if i=j

then  $A[i,j]=1$ 

else A[i,j]:=2;

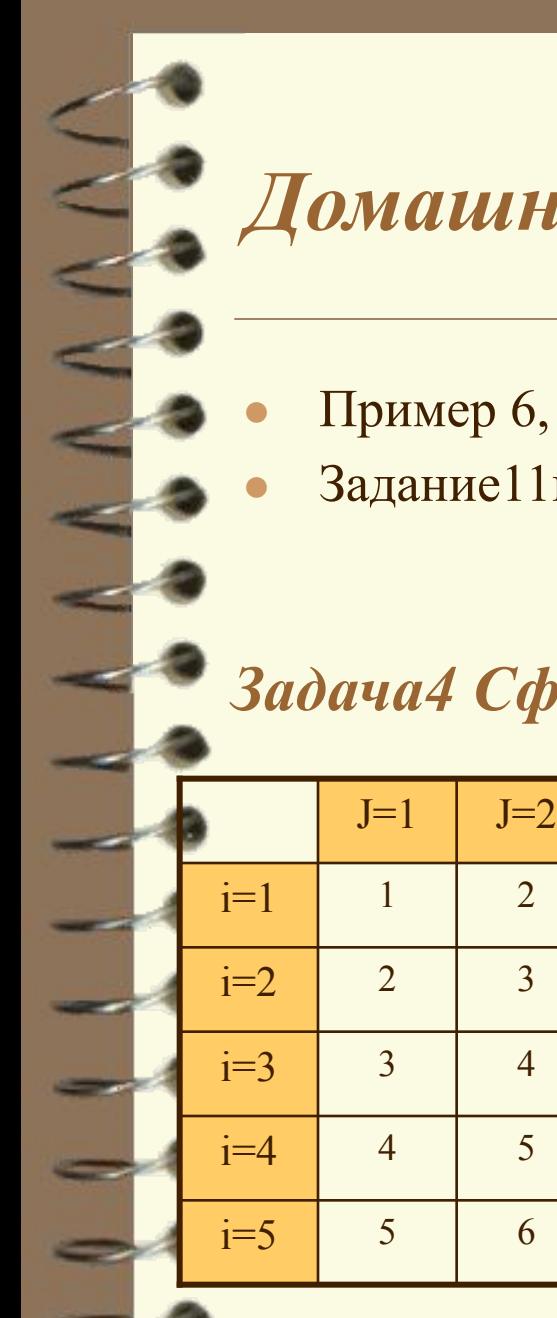

#### *Домашнее задание:*

- Пример 6, задача 5 (страницы 140 141)
- Задание11г (страница 144) письменно

*Задача4 Сформировать матрицу в следующем виде:*

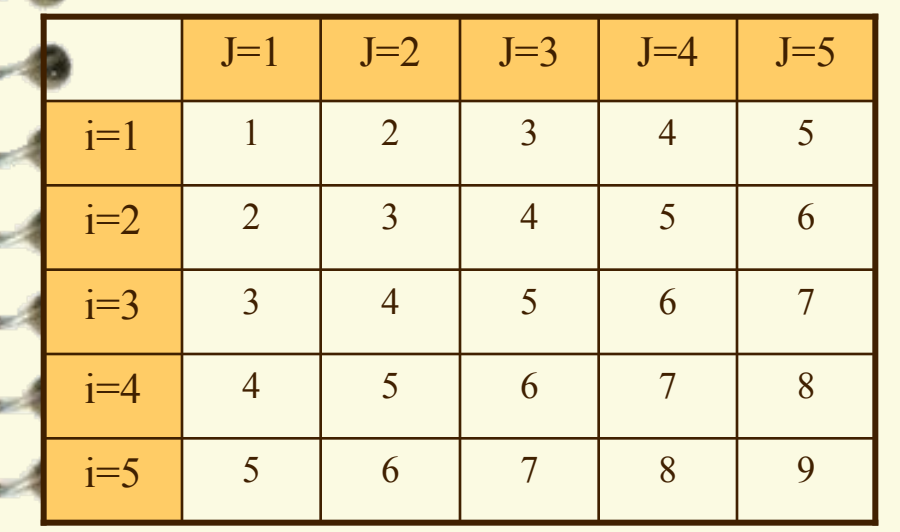

```
For i:=1 to n do {Цикл по строкам}
 for j:=1 to m do {Цикл по столбцам}
        if i=1
                then A[i,j]:=j
                  else if j=1
                           then A[i,j]:=i
                              else A[i-1,j]:=A[i,j]+1;{Распечатка массива}
```
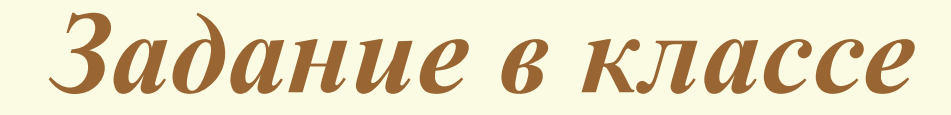

*1. Наберите программу, благодаря которой можно ввести и вывести матрицу по строкам через пробел со всеми комментариями.*

*2. Наберите программу, благодаря которой можно осуществить генерацию элементов матрицы с одновременным выводом их на экран.*

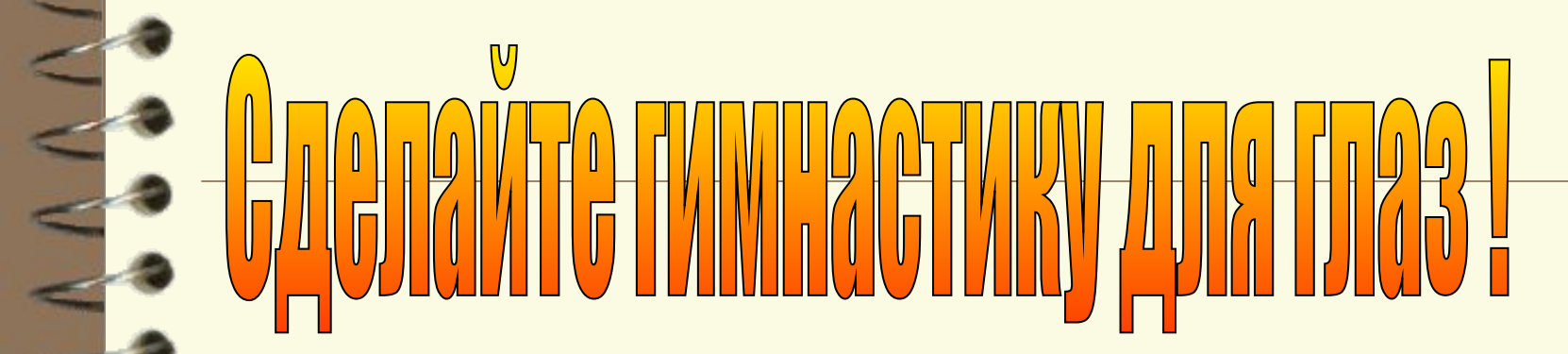

 $\leq$ 

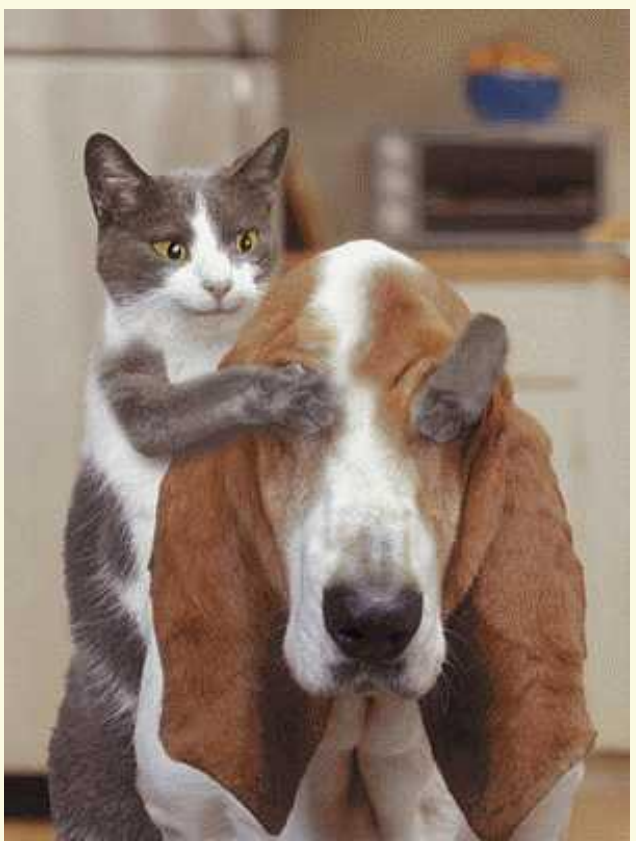